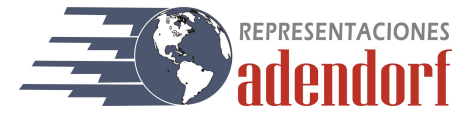

## IT-0008 REGISTRADOR DE TIEMPO DE SECADO

Las diversas etapas de secado y curado que ocurren en las películas son fáciles de detectar pero difíciles de definir en términos de principios químicos y físicos. Para poder evaluarlos correctamente se debe usar instrumentos en condiciones controladas. Este registrador de tiempo de secado ayuda a cuantificar las diversas etapas de secado durante el curado y secado de películas, entregando resultados reproducibles y garantizando un máximo de eficiencia.

Este aparato mide el tiempo de secado o comportamiento de gelación en numerosas pinturas en una franja de vidrio de 300 x 25 mm con ayuda de un aplicador cúbico. Las agujas semiesféricas recorren las vías de ensayo durante un tiempo determinado de 6, 12, 24 y 48 horas.

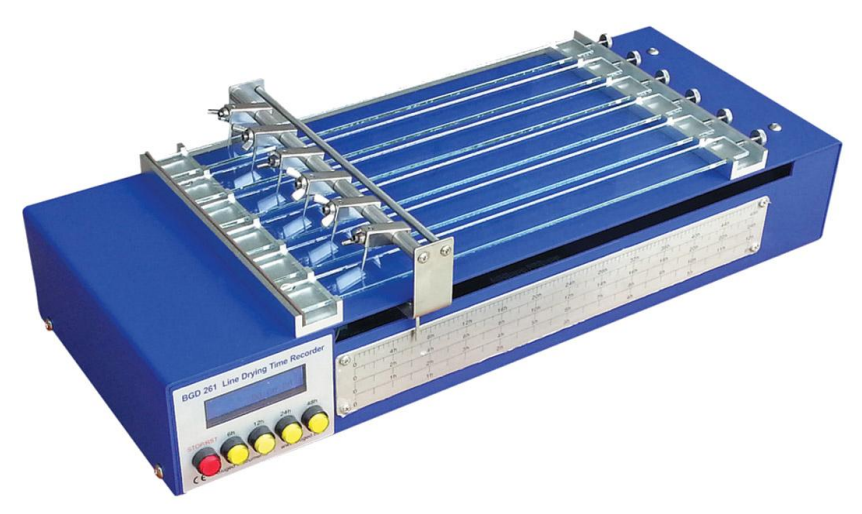

Las etapas del tiempo de secado pueden evaluarse con facilidad con la escala de graduación según la configuración de la velocidad de recorrido. En la pantalla se puede observar el tiempo total de cada ensayo.

Evaporación de solventes Transición de sol-gel: Vía continua Secado superficial: Vía interrumpida Tiempo de secado final: La aguja no puede penetrar más en la película

## Especificaciones técnicas

Ensayo simultáneo de 6 muestras 4 velocidades: 6, 12, 24, 48 horas para cualquier aplicación

## Procedimiento

- Recubra la franja de vidrio usando un aplicador de película (no incluido en este equipo)
- El secado de la pintura se inicia aquí. Si prepara varios paneles en diferentes horas. Se debe observar la hora en que se realizó el extendido y agregar dicha hora.
- La muestra debe colocarse en el registrador.
- Se coloca el puente del registrador de tiempo de secado en la posición de partida y posicionar la franja en su lugar.
- Se colocan las agujas en la franja de la muestra y selecciona la velocidad regulando el interruptor de velocidad.
- Se debe encender el registrador de tiempo de secado. Al término del ensayo el registrador se apagará automáticamente.
- Evaluar los resultados.